One-Way Analysis of Variance (ANOVA) is a method for comparing the means of  $a$ populations. This kind of problem arises in two different settings

- 1. When a independent random samples are drawn from a populations.
- 2. When the effects of a different treatments on a homogeneous group of experimental units is studied, the group of experimental units is subdivided into a subgroups and one treatment is applied to each subgroup. The a subgroups are then viewed as independent random samples from a populations.

## 3. Assumptions required for One-Way ANOVA

- (a) Random samples are independently selected from a (treatments) populations.
- (b) The a populations are approximately normally distributed.
- (c) All a population variances are equal.
- 4. The assumptions are conveniently summarized in the following statistical model:

$$
X_{ij} = \mu_i + e_{ij}
$$

where  $e_{ij}$  are independent  $N(0, \sigma^2)$ ,  $i = 1, 2, \ldots, a, j = 1, 2, \ldots, n_i$ 

5. Example: Tests were conducted to compare three top brands of golf balls for mean distance traveled when struck by a driver. A robotic golfer was employed with a driver to hit a random sample of 5 golf balls of each brand in a random sequence. Distance traveled, in yards, for each hit is shown in the table below.

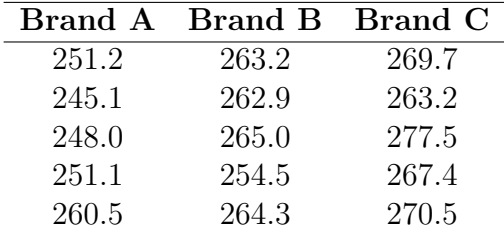

Suppose we want to compare the mean distance traveled by the three brands of golfballs based on the three samples. One-Way ANOVA provides a method to accomplish this.

6. The hypotheses of interest in One-Way ANOVA are:

$$
H_0: \quad \mu_1 = \mu_2 = \dots = \mu_a
$$
  

$$
H_A: \quad \mu_i \neq \mu_j \text{ for some } i, j
$$

- (a) In the above example,  $a = 3$ . So the mean distance traveled by the three brands of golfballs are equal according to  $H_0$ .
- (b) According to  $H_A$ , at least one mean is not equal to the others.
- 7. The total variability in the response,  $X_{ij}$  is partitioned into between treatment and within treatment (error) components. When these component values are squared and summed over all the observations, terms called **sums of squares** are produced. There is an additive relation which states that the total sum of squares equals the sum of the treatment and error sum of squares.

$$
SST = SS_{Tr} + SSE
$$

The notations  $SS_{Tr}$ , SSTr,  $SS_{treatment}$ , and  $SS(Between)$  are synonymous for "treatment" sum of squares". The abbreviations SSE,  $SS_{error}$ ,  $SS_{Error}$ ,  $SS_E$  and  $SS(Within)$  are synonymous for "error sum of squares".

Associated with each sum of squares is its degrees of freedom. The total degrees of freedom is  $n-1$ . The treatment degrees of freedom is  $a-1$  and the error degrees of freedom is  $n - a$ . The degrees of freedom satisfy an an additive relationship, as did the sums of squares.

$$
n - 1 = (a - 1) + (n - a)
$$

- 8. Scaled versions of the treatment and error sums of squares (the sums of squares divided by their associated degrees of freedom) are known as mean squares:  $MS_{Tr} = SS_{Tr}/(a-1)$ and  $MSE = SSE/(n - a)$ .
- 9.  $MS_{Tr}$  and  $MS_E$  are both estimates of the error variance,  $\sigma^2$ . MSE is always unbiased (its mean equals  $\sigma^2$ ), while  $MS_{Tr}$  is unbiased only when the null hypothesis is true. When the alternative  $H_A$  is true,  $MS_{Tr}$  will tend to be larger than MSE. The ratio of the mean squares is  $F = MST r/MSE$ . This should be close to 1 when  $H_0$  is true, while large values of F provide evidence against  $H_0$ . The null hypothesis  $H_0$  is rejected for large values of the observed test statistic  $F_{obs}$ .
- 10. ANOVA calculations are conveniently displayed in the tabular form shown below, which is known as an ANOVA table. We will be making frequent use of such tables for the remainder of the course.

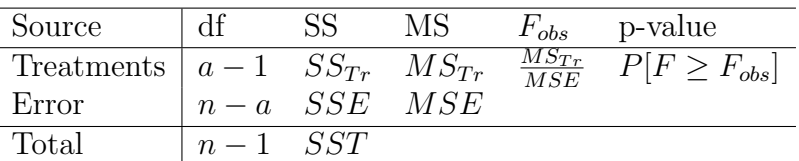

## Notation:

a is the number of factor levels (treatments) or populations

 $x_{ij}$  is te jth observation in the *i*th sample,  $j = 1, \ldots, n_i$ 

 $n_i$  is sample size for the *i*<sup>th</sup> sample

- $\bar{x}_{i.} = \sum_{j=1}^{n_i} x_{ij}/n_i$  is the *i*th sample mean
- $s_i^2 = \frac{1}{(n_i )}$  $\frac{1}{(n_i-1)}$   $\sum_{j=1}^{n_i} (x_{ij} - \bar{x}_{i.})^2$  is the *i*th sample variance
- $\bar{x}_{..}=\frac{1}{n}$  $\frac{1}{n} \sum_{i=1}^{a} n_i \bar{x}_{i.}$  is the grand mean of all observations
- $n = \sum_{i=1}^{a} n_i$  is the total number of observations

Here are the formulas for sums of squares. We will see that there are simpler formulas when we know the sample means and sample variances for each of the a groups.

$$
SST = \sum_{i=1}^{a} \sum_{j=1}^{n_i} (x_{ij} - \bar{x}_{..})^2
$$
  

$$
SS_{Tr} = \sum_{i=1}^{a} \sum_{j=1}^{n_i} (\bar{x}_{i.} - \bar{x}_{..})^2 = \sum_{i=1}^{a} n_i (\bar{x}_{i.} - \bar{x}_{..})^2
$$
  

$$
SSE = \sum_{i=1}^{a} \sum_{j=1}^{n_i} (x_{ij} - \bar{x}_{i.})^2 = \sum_{i=1}^{a} (n_i - 1)s_i^2
$$

The test statistic is  $F_{obs} = \frac{SS_{Tr}/(a-1)}{SSE/(n-a)}$  $\frac{SS_{Tr}/(a-1)}{SSE/(n-a)}$  and the p-value is  $P(F \geq F_{obs})$ .

Notes:

- $F_{obs}$  is the observed value of the test statistic
- Under the null hypothesis F has an F distribution with  $a-1$  numerator and  $n-a$ denominator degrees of freedom
- the p-value is  $P(F_{(a-1),(n-a)} \geq F_{obs})$
- reject  $H_0$  at level  $\alpha$  when the p-value  $\alpha$
- equivalently, when  $F_{obs} \geq F_{\alpha,(a-1),(n-a)}$ , where  $F_{\alpha,(a-1),(N-a)}$  is the upper  $\alpha'$ th percentile of the F distribution  $(a - 1)$  numerator and  $(n - a)$  denominator degrees of freedom.

## F Distribution - using the F table

- (a) What is the probability that an F variable with 7 numerator and 23 denominator degrees of freedom is less than 3? Ans: the probability is between .01 and .05
- (b) What is the probability that an F variable with 3 numerator and 5 denominator degrees of freedom is greater than 12.5? Ans: less than .01.

11. Example: Consider again the tests conducted to compare three brands of golf balls for mean distance traveled when struck by a driver. Again, distances traveled, in yards, for each hit and are shown below.

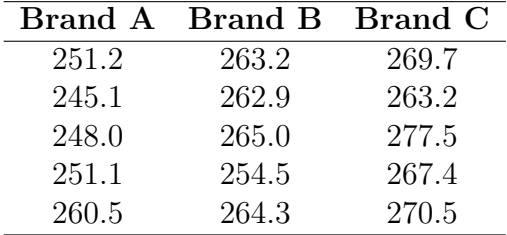

(a) Here we'll compare the mean distance traveled by the different brands of golfballs using ANOVA.

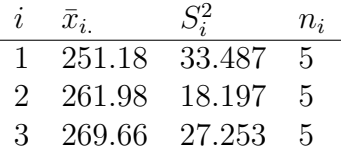

- Total sample size  $n = \sum_{i=1}^{a} n_i = 5 + 5 + 5 = 15$
- $a = 3$  groups
- The treatment degrees of freedom is  $a 1 = 2$ . The error degrees of freedom is  $n - a = 15 - 3 = 12.$
- The grand mean is  $\bar{x}_{..} = \frac{1}{n}$  $\frac{1}{n}\sum_{i=1}^{a} n_i \bar{x}_{i.} = (5 \times 251.18 + 5 \times 261.985 \times 269.66)/15 =$ 260.94
- The treatment sum of squares is  $SS_{Tr} = \sum_{i=1}^{a} n_i (\bar{x}_{i.} \bar{x}_{..})^2$

$$
SS_{Tr} = 5[(251.18 - 260.94)^{2} + (261.98 - 260.94)^{2} + (269.66 - 260.94)^{2}] = 861.89
$$

• The error sum of squares is

$$
SSE = \sum_{i=1}^{a} (n_i - 1)s_i^2
$$

 $SSE = 4[33.487 + 18.197 + 27.253] = 315.748$ 

• The quantities can be summarized in an ANOVA table

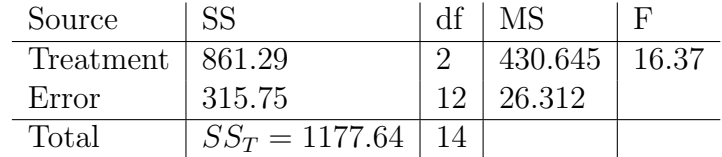

- The observed test statistic is  $F_{obs} = 16.37$  with 2 numerator and 12 denominator degrees of freedom.
- The p-value is  $P(F_{2,12} > 16.37) < .01$
- Since the p-value  $< .01$ , reject  $H_0$  at  $\alpha = .01$  and conclude that the mean travel distances for all three brands of golfballs are not the same.

Here are the calculations done three ways.

MTB > print k2

MTB > read c1-c3 read data into columns 1-3 DATA> 251.2 263.2 269.7 DATA> 245.1 262.9 263.2 DATA> 248 265 277.5 DATA> 251.1 254.5 267.4 DATA> 260.5 264.3 270.5 DATA> end 5 rows read. MTB > aovoneway c1-c3 do the one way ANOVA One-way ANOVA: C1, C2, C3 Source DF SS MS F P Factor 2 861.9 430.9 16.38 0.000 Error 12 315.7 26.3 Total 14 1177.6 Pooled StDev = 5.13 (The estimate of sigma is 5.13. ) (Now put the data into another format. Stack the observations for brands A,B and C.)  $MTB >$  stack c1-c3 c10 MTB > set c11 DATA> 5(1) 5(2) 5(3) (C11 is 1 for brand A observations, 2 for brand B, and 3 for brand C.) DATA> oneway c10 c11 (when the data is stacked, use the oneway command) One-way ANOVA: C10 versus C11 Source DF SS MS F P C11 2 861.9 430.9 16.38 0.000 Error 12 315.7 26.3 Total 14 1177.6 Pooled StDev = 5.13 (Note that the ANOVA tables are identical.) (Now calculate sums of squares using the basic formulae.) MTB > let  $k1 = stdev(c10)$  (k1 is the standard deviation of the 15 data points) MTB > let  $k2=(k1**2)*14$  ( the sample variance  $*(n-1) = total sum of squares)$  Data Display K2 1177.64 (this agrees with SST from the Anova tables) MTB > descr c1-c3; (get the individual sample means) SUBC> mean. Descriptive Statistics: C1, C2, C3 Variable Mean C1 251.18 C2 261.98 C3 269.66 MTB > set c5 (enter sample means to C5) DATA> 251.18 261.98 269.66 DATA> end MTB > set c4 (enter sample sizes to C4) DATA> 5 5 5 DATA> end MTB > let  $k4 = sum(c4 * c5)/sum(c4)$  (the overall mean = sum (ni\*xbari)/sum(ni)) MTB > print k4 Data Display K4 260.940  $MTB > 1$ et k5=sum(c4\*(c5-k4)\*\*2) (SStreatment = sum(ni\*(xbari-xbar)\*\*2)) MTB > print k5 Data Display K5 861.888 (agrees with SStreatment from Anova tables) MTB > descr c10;  $(here's how to get standard deviations from)$ SUBC> by c11; stacked data) SUBC> stdev. Descriptive Statistics: C10 Variable C11 StDev C10 1 5.79 2 4.27 3 5.22 MTB > set c6 (enter standard deviations to C6) DATA> 5.79 4.27 5.22 DATA> end MTB > let  $c7 = c6**2$  (square to get variances, in C7)

6

MTB > let  $k5 = sum((c4-1)*c7)$  (SSE = sum (sample size -1)\*(sample variance) MTB > print k5

Data Display

K5 316.022 (SSE - note rounding error from using only 3 digits for standard deviations. Otherwise this agrees with SSE from ANOVA tables.)

12. Example: A group of 32 rats were randomly assigned to each of 4 diets labelled (A,B,C,and D). The response is the liver weight as a percentage of body weight. Two rats escaped and another died, resulting in the following data

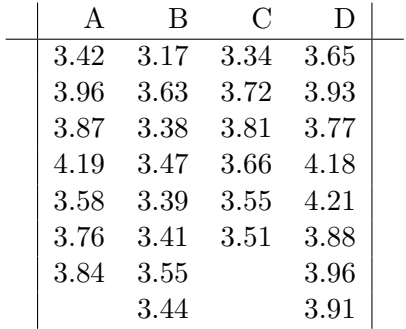

Here is how to carry out the ANOVA in minitab.

 $MTB > set c1$ DATA> 3.42 3.96 3.87 4.19 3.58 3.76 3.84 3.17 3.63 3.38 3.47 3.39 DATA> 3.41 3.55 3.44 3.34 3.72 3.81 3.66 3.55 3.51 3.65 3.93 DATA> 3.77 4.18 4.21 3.88 3.96 3.91 DATA> end MTB > set c2 DATA> 7(1) 8(2) 6(3) 8(4) DATA> end MTB > oneway c1 c2 One-way ANOVA: C1 versus C2 Source DF SS MS F P C2 3 1.1649 0.3883 10.84 0.000 Error 25 0.8954 0.0358 Total 28 2.0603  $S = 0.1893$  R-Sq = 56.54\% R-Sq(adj) = 51.32\% Pooled StDev = 0.1893

Let's verify the calculations based on the following summary statistics:

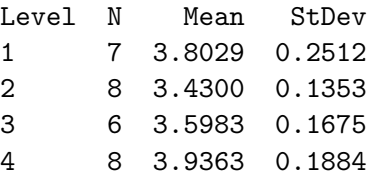

MTB > set c7 DATA> 7 8 6 8 DATA> set c8 DATA> 3.8028 3.43 3.5983 3.9363 DATA> set c9 DATA> .2512 .1353 .1675 .1884

```
DATA> end
MTB > let k1=sum(c7*c8)/sum(c7)MTB > let k3=sum(c7*(c8-k1)**2)MTB > print k3
  K3 1.16505 (this is the treatment SS)
MTB > 1et k2=sum((c7-1)*c9**2)
MTB > print k2
  K2 0.895494 (this is the SSE)
```
You need to be comfortable with the order of calculations in an ANOVA table. Fill in the blanks in the following table.

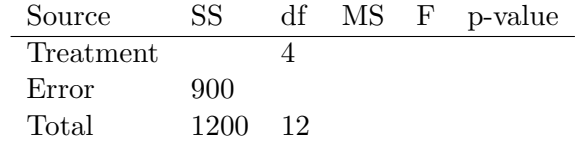